# **RED HAT CUSTOMER SUCCESS MANAGEMENT**

FOLHETO

Solvedhat.

## GUIA DE REFERÊNCIA PARA TRABALHAR COM RED HAT SUPPORT

O Red Hat® Customer Portal oferece documentação técnica e ferramentas inteligentes para ajudar você a gerenciar os produtos da Red Hat em todo o seu ciclo de vida. Se você encontrar um problema que não consiga resolver no Customer Portal, você pode abrir um caso de suporte on-line ou entrar em contato com o técnico de suporte de sua região pela linha direta. Para ajudar a minimizar o impacto em seus negócios, abra um caso de suporte assim que descobrir um problema.

## **ABRA UM CASO DE SUPORTE TÉCNICO**

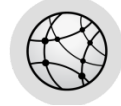

Red Hat Customer Portal: **a[ccess.redhat.com/support/cases/](https://access.redhat.com/support/cases/)**

Informações de contato para suporte técnico da Red Hat por região: **[access.redhat.com/support/contact/technicalSupport/](http://access.redhat.com/support/contact/technicalSupport/)**

## **ORIENTAÇÃO PARA CASO DE SUPORTE TÉCNICO**

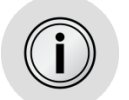

Confirme se o problema corresponde aos níveis de gravidade apropriados para o suporte técnico: **[access.redhat.com/site/support/policy/severity/](https://access.redhat.com/site/support/policy/severity/)**

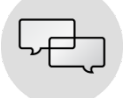

Analise o contrato de nível de serviço para compreender o processo de comunicação com o suporte técnico: **[access.redhat.com/site/support/offerings/production/sla](https://access.redhat.com/site/support/offerings/production/sla)**

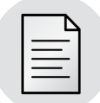

Abra um caso por problema usando uma conta individual do Portal do Cliente (não contas de grupo). Para problemas de **Gravidade 1**, abra um caso de suporte on-line, faça uma ligação para a linha direta de suporte técnico para acompanhar a resolução, informando o número do caso.

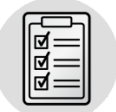

Para ajudar a garantir uma solução eficiente de seu caso, por favor, forneça o maior número de detalhes possível ao abrir um caso de suporte e responda imediatamente caso detalhes adicionais forem solicitados.

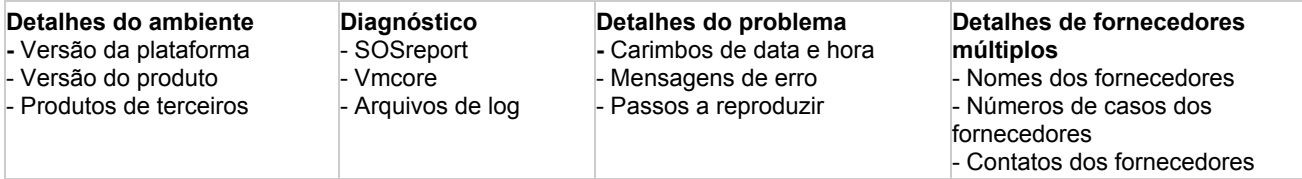

Os anexos não podem ser conectados a seu caso de suporte através de e-mail. Faça o upload de arquivos para o site FTP do suporte técnico: **[access.redhat.com/solutions/2112](https://access.redhat.com/solutions/2112)**

#### Exemplo de informações de diagnóstico:

**SOSreport** para o Red Hat Enterprise Linux®: **[access.redhat.com/site/solutions/3592](https://access.redhat.com/site/solutions/3592) vmcore** para panes no sistema: **[access.redhat.com/site/solutions/6038](https://access.redhat.com/site/solutions/6038) dados de sysrq** para sistemas travados: **[access.redhat.com/site/solutions/2023](https://access.redhat.com/site/solutions/2023)** spacewalk-debug para Red Hat Satellite 5.x: **[access.redhat.com/site/solutions/11047](https://access.redhat.com/site/solutions/11047)** foreman-debug para Red Hat Satellite 6.x: **[access.redhat.com/solutions/1177823](https://access.redhat.com/solutions/1177823) coletor de log** para Red Hat Enterprise Virtualization: **[access.redhat.com/site/solutions/61546](https://access.redhat.com/site/solutions/61546) JDR** para Red Hat JBoss® Enterprise [Application](http://www.redhat.com/en/technologies/jboss-middleware/application-platform) Platform 6:

**[access.redhat.com/site/solutions/221103](https://access.redhat.com/site/solutions/221103)**

**Arquivos de log** para Red Hat Enterprise Linux Openstack Platfor[m®](http://www.redhat.com/en/technologies/jboss-middleware/application-platform) **[access.redhat.com/site/solutions/2055933](https://access.redhat.com/site/solutions/2055933)**

Recomendamos ativar e testar o **kdump**. Sem um **vmcore**, a análise de causas raiz de pane ou travamento do sistema não é possível.

Solicite uma sessão de suporte remoto para ajudar na solução de problemas, o que permite a colaboração entre vários engenheiros em um problema de suporte técnico: **[access.redhat.com/articles/255443](https://access.redhat.com/articles/255443)**

Por favor, note que as sessões de suporte remoto não são cobertas por nosso contrato de nível de serviço de suporte.

Obtenha suporte ininterrupto com a subscrição Premium para os casos de gravidade 1 por padrão e para os casos de gravidade 2, por solicitação. Por favor, forneça informações de contato da(s) pessoa(s) trabalhando a noite e no fim de semana, caso a equipe de suporte da Red Hat precise informações adicionais.

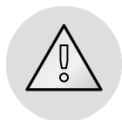

Se o caso não estiver progredindo de acordo com o contrato de nível de serviço documentado e for necessária a atenção do gerenciamento, selecione o botão 'Request Management Escalation' em seu caso de suporte para escalonar. Acompanhe fazendo com uma ligação para a linha direta de suporte técnico e peça para falar com um Support Delivery Manager: **[access.redhat.com/site/support/policy/mgt\\_escalation](https://access.redhat.com/site/support/policy/mgt_escalation)**

### **PERSONALIZE SUA EXPERIÊNCIA NO PORTAL DO CLIENTE**

Atualize seu perfil no Portal do Cliente para manterse informado sobre atualizações de produtos, alertas de segurança e novas documentações relevantes para o seu ambiente técnico: **[access.redhat.com/start/howtopersonalizeyourcustomerportalexperience](https://access.redhat.com/start/how-to-personalize-your-customer-portal-experience)**

#### **SOBRE A RED HAT**

A Red Hat é líder mundial no fornecimento de soluções open source, utilizando uma abordagem desenvolvida pela comunidade para fornecer tecnologias em nuvem, virtualização, armazenamento, Linux e middleware de alto desempenho e confiança. A Red Hat também oferece serviços premiados de suporte, treinamento e consultoria. A Red Hat é uma empresa S&P com mais de 80 escritórios em todo o mundo, capacitando e potencializando os negócios de seus clientes.

AMÉRICA DO NORTE 1–888–REDHAT1

EUROPA, ORIENTE MÉDIO E ÁFRICA 00800 7334 2835 europe@redhat.com ÁSIAPACÍFICO +65 6490 4200 apac@redhat.com AMÉRICA LATINA +54 11 4329 7300 info-latam@redhat.com

Copyright © 2015 Red Hat, Inc. Red Hat, Red Hat Enterprise Linux, os logotipos Shadowman e JBoss são marcas registradas da Red Hat, Inc., nos EUA e em outros países. Linux® é a marca registrada da Linus Torvalds nos EUA e em outros países.